คู่มือมาตรฐานการให้บริการ การขอผ่อนผันให้เด็กเข้าเรียนก่อนหรือหลัง ตามเกณฑ์การศึกษาภาคบังคับ

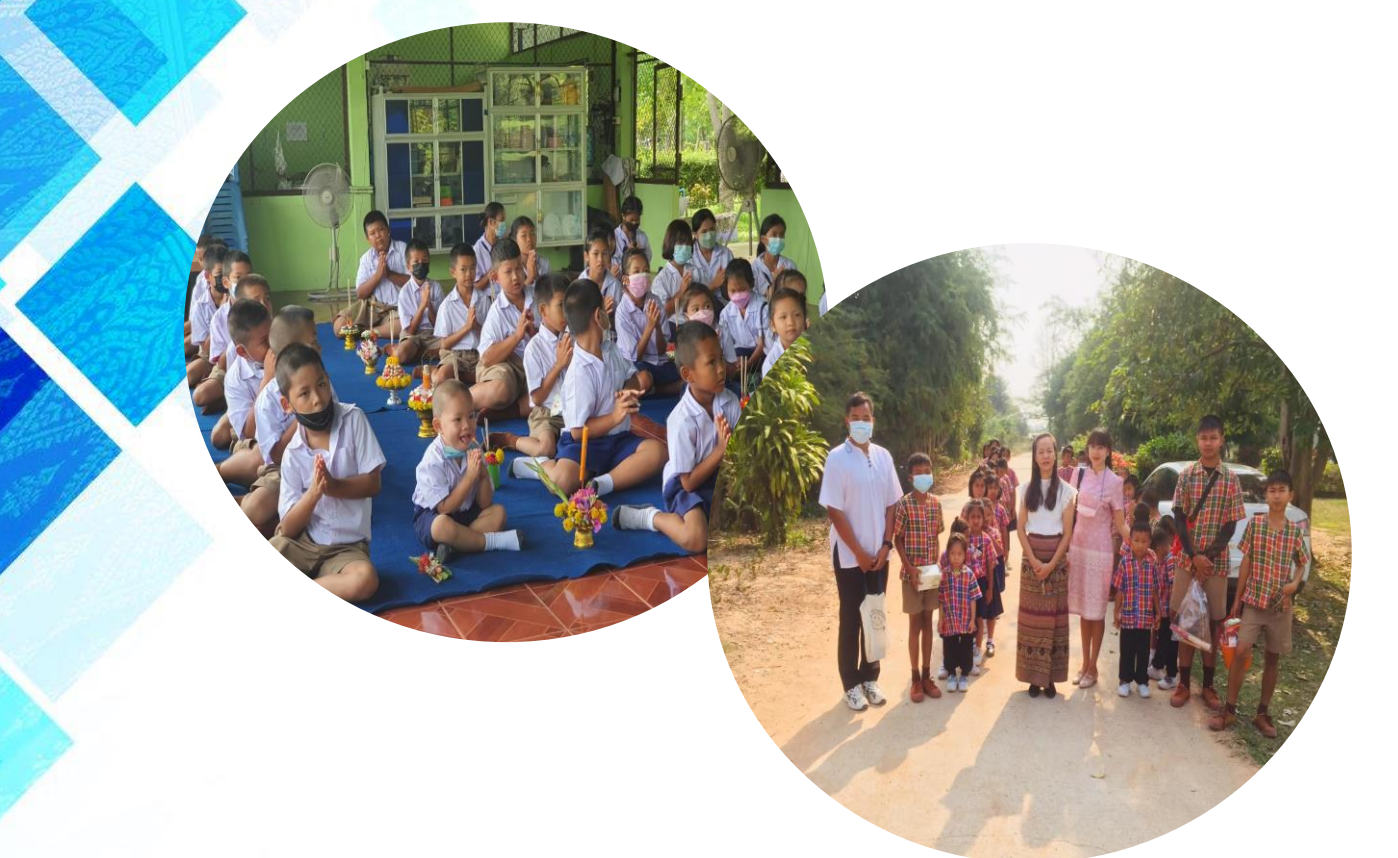

โรงเรียนบ้านแก่นเท่า

า้นเท่า สพป.

สำนักงานเขตพื้นที่การศึกษาประถมศึกษาขอนแก่น เขต ๑ สำนักงานคณะกรรมการการศึกษาขั้นพื้นฐาน กระทรวงศึกษาธิการ

**คู่มือสำหรับประชาชน: การขอผ่อนผันให้เด็กเข้าเรียนก่อนหรือหลังตามเกณฑ์การศึกษาภาคบังคับ(ชั้น ประถมศึกษาปีที่ 1) ของโรงเรียนในสังกัด สพฐ. หน่วยงานที่รับผิดชอบ: โรงเรียนบ้านแก่นเท่า สำนักงานเขตพื้นที่การศึกษาประถมศึกษาขอนแก่น เขต 1**

**\_\_\_\_\_\_\_\_\_\_\_\_\_\_\_\_\_\_\_\_\_\_\_\_\_\_\_\_\_\_\_\_\_\_\_\_\_\_\_\_\_\_\_\_\_\_\_\_\_\_\_\_\_\_\_\_\_\_\_\_\_\_\_\_\_\_\_\_\_\_\_**

### **ส่วนของการสร้างกระบวนงาน**

**1. ชื่อกระบวนงาน:** การขอผ่อนผันให้เด็กเข้าเรียนก่อนหรือหลังตามเกณฑ์การศึกษาภาคบังคับ (ชั้น ประถมศึกษาปีที่ 1) ของโรงเรียนในสังกัด สพฐ.

**2. หน่วยงานที่รับผิดชอบ:** กระทรวงศึกษาธิการ

: สำนักงานคณะกรรมการการศึกษาขั้นพื้นฐาน โรงเรียนบ้านแก่นเท่า

- **3. ประเภทของงานบริการ กระบวนงานบริการที่เบ็ดเสร็จในหน่วยงานเดียว**
- **4. หมวดหมู่ของงานบริการ การอนุญาต / ออกใบอนุญาต / รับรอง**
- **5. กฎหมายที่ให้อำนาจการอนุญาต หรือที่เกี่ยวข้อง**

๑) พระราชบัญญัติการศึกษาภาคบังคับ พ.ศ. ๒๕๔๕

2) ประกาศกระทรวงศึกษาธิการ เรื่อง หลักเกณฑ์และวิธีผ่อนผันให้เด็กเข้าเรียนก่อนหรือหลัง

การศึกษาภาคบังคับ พ.ศ. ๒๕๔๖

- **6. ระดับผลกระทบ** ☒ บริการที่มีความสำคัญด้านเศรษฐกิจ/สังคม ☐ บริการทั่วไป
- **ี ๗. พื้นที่ให้บริการ □** ส่วนกลาง □ ส่วนภูมิภาค □ ท้องถิ่น ⊠ สถาบันการศึกษา

☐ ส่วนกลางที่ตั้งอยู่ในภูมิภาค (ตามกฎกระทรวง)

 $\Box$  ส่วนกลางที่ตั้งอยู่ในภูมิภาค(นอกกฎกระทรวง)  $\Box$  ต่างประเทศ

**8. กฎหมายข้อบังคับ/ข้อตกลงที่กำหนดระยะเวลา (ชื่อกฎหมาย/ข้อบังคับ) ระยะเวลาที่กำหนดตาม กฎหมาย / ข้อกำหนด ฯลฯ หน่วยเวลาวัน**

**9. ข้อมูลสถิติ**

จำนวนเฉลี่ยต่อเดือน (ใส่เป็นตัวเลข) 0

จำนวนคำขอที่มากที่สุด (ใส่เป็นตัวเลข) 0

จำนวนคำขอที่น้อยที่สุด (ใส่เป็นตัวเลข) 0

### **ส่วนของคู่มือประชาชน**

**10. ชื่ออ้างอิงของคู่มือประชาชน (เพื่อใช้ในระบบจัดการข้อมูลเท่านั้น)** การขอผ่อนผันให้เด็กเข้าเรียน ก่อนหรือหลังตามเกณฑ์การศึกษาภาคบังคับ (ชั้นประถมศึกษาปีที่ 1) ของโรงเรียนในสังกัด สพฐ. คู่มือสำหรับ ประชาชน: การขอผ่อนผันให้เด็กเข้าเรียนก่อนหรือหลังตามเกณฑ์การศึกษาภาคบังคับ(ชั้นประถมศึกษาปีที่ ๑) ของโรงเรียนในสังกัด สพฐ. หน่วยงานที่รับผิดชอบ: โรงเรียนบ้านแก่นเท่า สำนักงานเขตพื้นที่การศึกษาประถมศึกษาขอนแก่น เขต 1

ส่วนของการสร้างกระบวนงาน

**1. ชื่อกระบวนงาน:** การขอผ่อนผันให้เด็กเข้าเรียนก่อนหรือหลังตามเกณฑ์การศึกษาภาคบังคับ (ชั้น ประถมศึกษาปีที่ 1) ของโรงเรียนในสังกัด สพฐ.

**2. หน่วยงานที่รับผิดชอบ:** กระทรวงศึกษาธิการ

: สำนักงานคณะกรรมการการศึกษาขั้นพื้นฐาน โรงเรียนบ้านสะเดาใหญ่

**3. ประเภทของงานบริการ กระบวนงานบริการที่เบ็ดเสร็จในหน่วยงานเดียว**

**4. หมวดหมู่ของงานบริการ การอนุญาต / ออกใบอนุญาต / รับรอง**

**5. กฎหมายที่ให้อำนาจการอนุญาต หรือที่เกี่ยวข้อง**

๑) พระราชบัญญัติการศึกษาภาคบังคับ พ.ศ. ๒๕๔๕

2) ประกาศกระทรวงศึกษาธิการ เรื่อง หลักเกณฑ์และวิธีผ่อนผันให้เด็กเข้าเรียนก่อนหรือหลัง

การศึกษาภาคบังคับ พ.ศ. ๒๕๔๖

**6. ระดับผลกระทบ** ☒ บริการที่มีความสำคัญด้านเศรษฐกิจ/สังคม ☐ บริการทั่วไป

**๗. พื้นที่ให้บริการ □** ส่วนกลาง □ ส่วนภูมิภาค □ ท้องถิ่น ⊠ สถาบันการศึกษา

☐ ส่วนกลางที่ตั้งอยู่ในภูมิภาค (ตามกฎกระทรวง)

☐ ส่วนกลางที่ตั้งอยู่ในภูมิภาค(นอกกฎกระทรวง) ☐ ต่างประเทศ

**8. กฎหมายข้อบังคับ/ข้อตกลงที่กำหนดระยะเวลา (ชื่อกฎหมาย/ข้อบังคับ)** ระยะเวลาที่กำหนดตาม กฎหมาย /ข้อกำหนด ฯลฯ หน่วยเวลาวัน

### **9. ข้อมูลสถิติ**

จำนวนเฉลี่ยต่อเดือน (ใส่เป็นตัวเลข) 0

จำนวนคำขอที่มากที่สุด (ใส่เป็นตัวเลข) 0

จำนวนคำขอที่น้อยที่สุด (ใส่เป็นตัวเลข) 0

## **ส่วนของคู่มือประชาชน**

**10. ชื่ออ้างอิงของคู่มือประชาชน (เพื่อใช้ในระบบจัดการข้อมูลเท่านั้น)** การขอผ่อนผันให้เด็กเข้าเรียน ก่อนหรือหลังตามเกณฑ์การศึกษาภาคบังคับ (ชั้นประถมศึกษาปีที่ ๑) ของโรงเรียนในสังกัด สพฐ.

## **11. \*ช่องทางการให้บริการ**

1) ติดต่อด้วยตนเอง ณ หน่วยงานสถานที่ให้บริการ โรงเรียนบ้านแก่นเท่า หมู่ 7 ตำบลบ้านฝาง อำเภอบ้านฝาง จังหวัดขอนแก่น ๔๐๒๗๐

ระยะเวลาเปิดให้บริการ □ เปิดให้บริการตลอด ๒๔ ชั่วโมง

 $\boxtimes$  วันจันทร์  $\boxtimes$  วันอังคาร  $\boxtimes$  วันพุธ  $\boxtimes$  วันทุกร์

 $\Box$  วันเสาร์ $\Box$  วันอาทิตย์

☐ ไม่เว้นวันหยุดราชการ ☐ มีพักเที่ยง

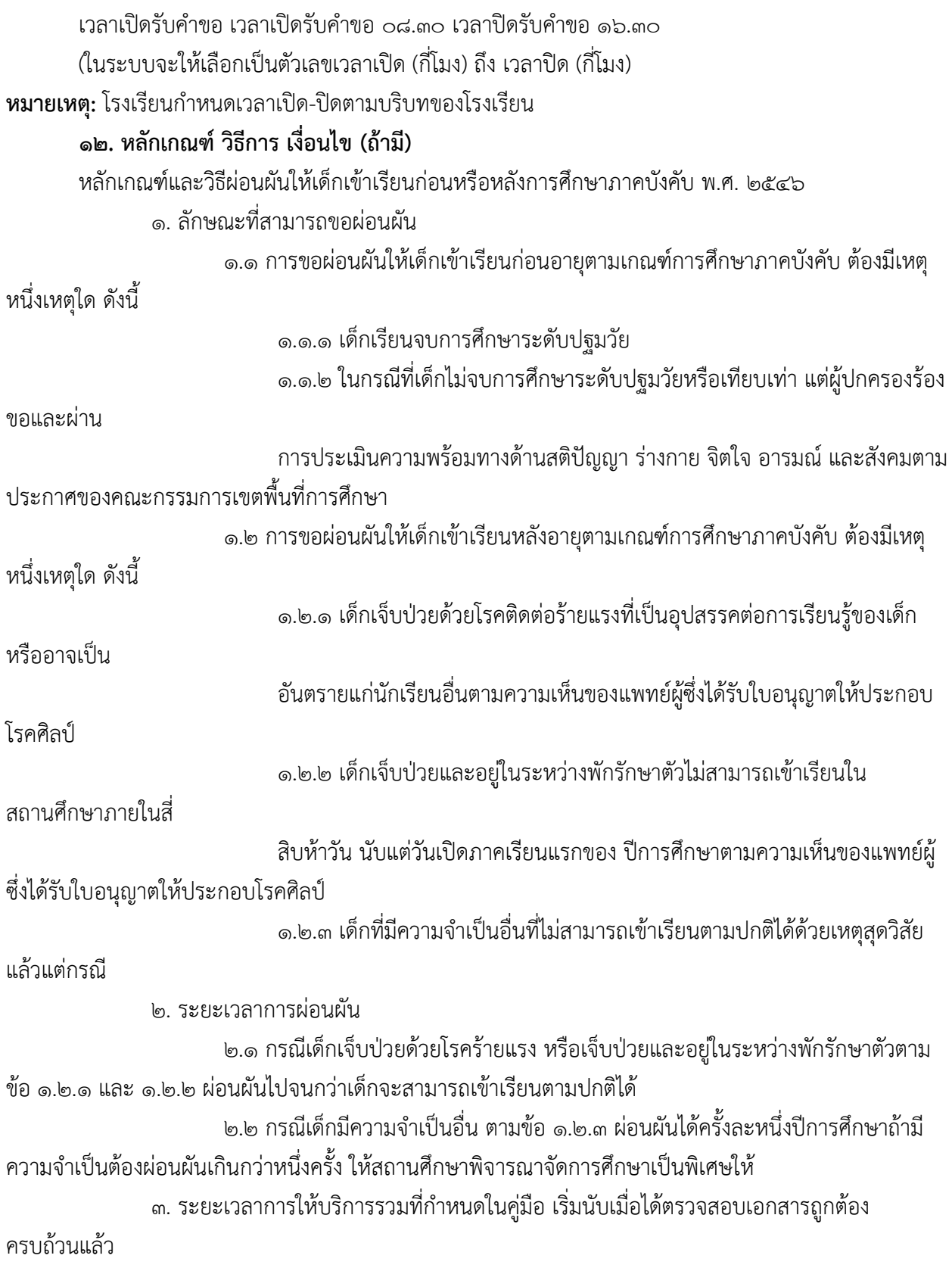

# **13. \*ขั้นตอน ระยะเวลา และส่วนงานที่รับผิดชอบ**

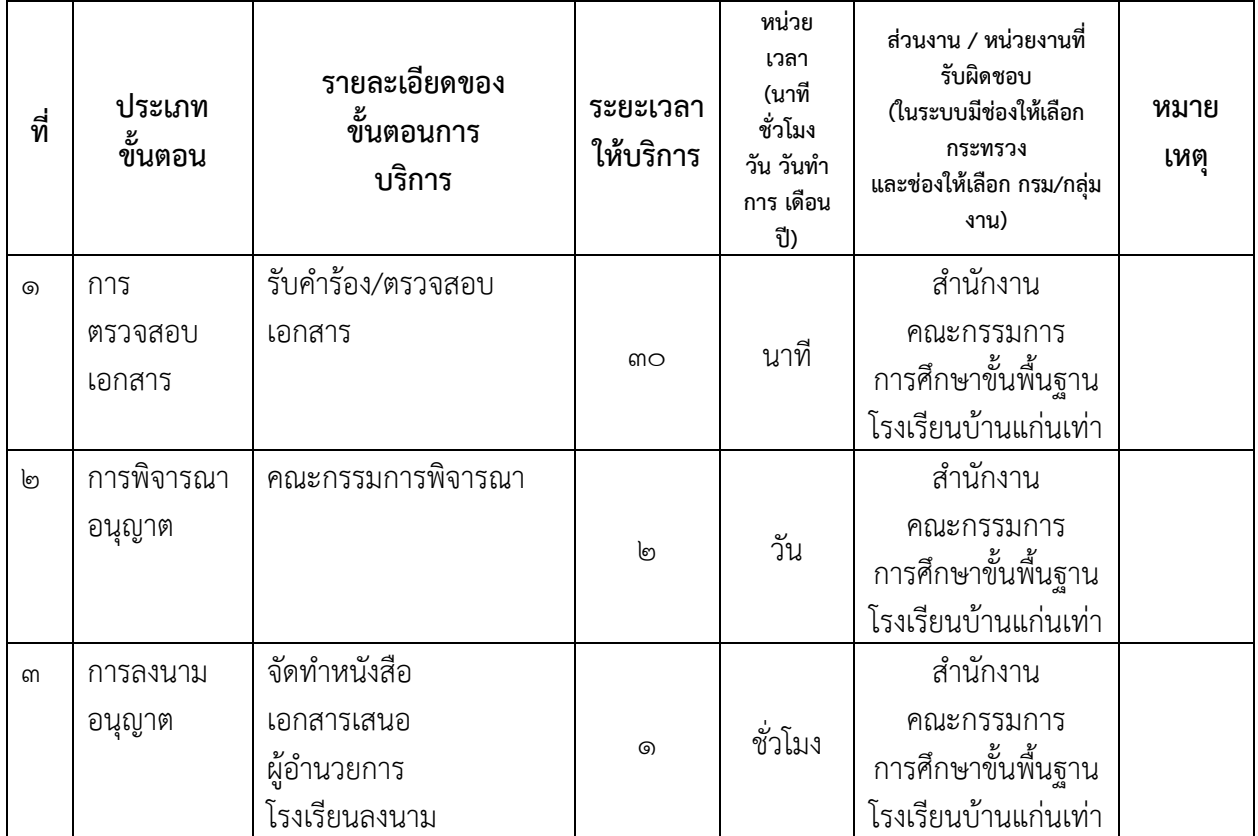

**ระยะเวลาดำเนินการรวม 4 หน่วยเวลา วัน**

# **14. งานบริการนี้ผ่านการดำเนินการลดขั้นตอน และระยะเวลาปฏิบัติราชการมาแล้ว**

 $\Box$ ผ่านการดำเนินการลดขั้นตอน และระยะเวลาปฏิบัติราชการมาแล้ว (หากผ่านการลดขั้นตอนและระยะเวลามาแล้วให้เลือกที่ช่องนี้ด้วย) ระยะเวลารวมหลังลดขั้นตอน หน่วยของเวลาวัน

**15. รายการเอกสารหลักฐานประกอบการยื่นคำขอ**

| ที่     | รายการเอกสาร<br>ยืนยัน<br>ตัวตน | ้ส่วนงาน ∕<br>หน่วยงานที่<br>รับผิดชอบ<br>(ในระบบมีช่องให้เลือก<br>กระทรวง<br>และช่องให้เลือก กรม/<br>กลุ่มงาน) | จำนวน<br>เอกสาร<br>ฉบับ<br>จริง | จำนวน<br>เอกสาร<br>้สำเนา | หน่วย<br>นับ<br>เอกสาร<br>(ฉบับ หรือ<br>ชุด) | หมายเหต                                         |
|---------|---------------------------------|----------------------------------------------------------------------------------------------------|---------------------------------|---------------------------|----------------------------------------------|-------------------------------------------------|
| $\odot$ | สำเนาทะเบียนบ้าน                | กรมการปกครอง                                                                                                    | ඉ                               | စြ                        | ฉบับ                                         | -หลักฐานใช้ในวันยื่น<br>-รับรองสำเนา<br>ถูกต้อง |
| ကြ      | สูติบัตร                        | กรมการปกครอง                                                                                                    | ඉ                               | စြ                        | ฉบับ                                         | -หลักฐานใช้ในวันยื่น<br>-รับรองสำเนา<br>ถูกต้อง |

## **15.1) เอกสารยืนยันตัวตนที่ออกโดยหน่วยงานภาครัฐ**

## **15.2) เอกสารอื่น ๆ สำหรับยื่นเพิ่มเติม**

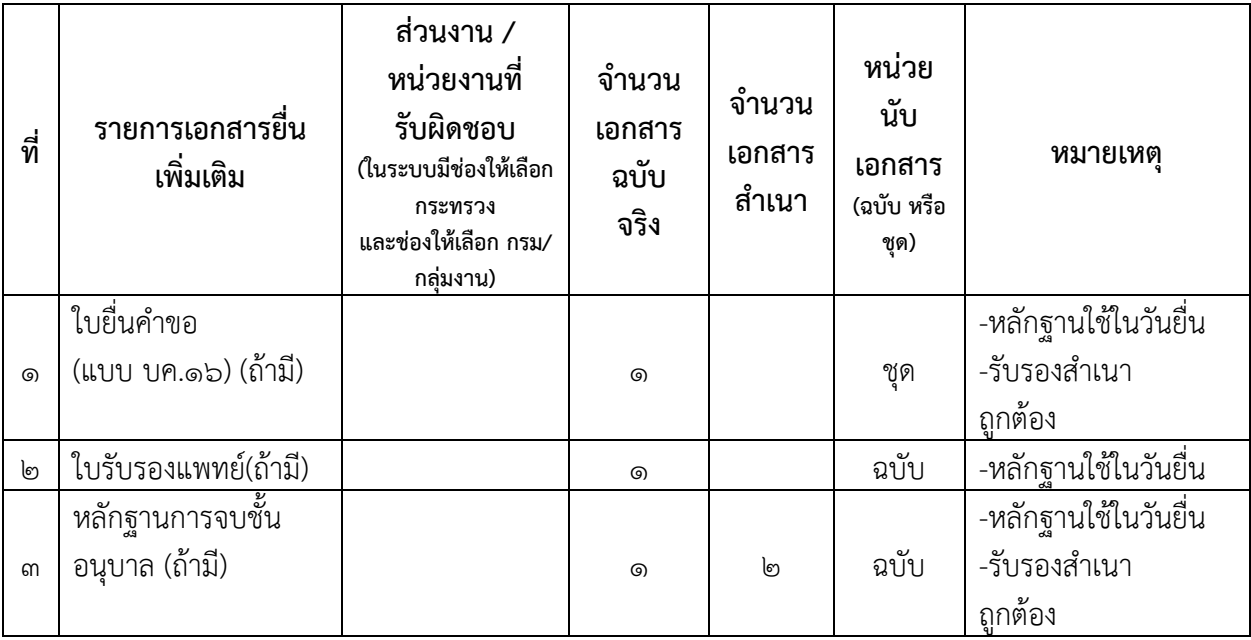

### **16. ค่าธรรมเนียม**

รายละเอียดค่าธรรมเนียม

ร้อยละ ☐ ใช้หน่วยค่าธรรมเนียมแบบร้อยละ (หากคิดค่าธรรมเนียมเป็นร้อยละให้เลือกที่ช่องนี้) ค่าธรรมเนียม (บาท/ร้อยละ)

หมายเหตุ

#### **17. \*ช่องทางการร้องเรียน**

1) ร้องเรียนด้วยตนเอง / ไปรษณีย์ ที่โรงเรียน โรงเรียนบ้านแก่นเท่า หมู่ 7 ตำบลบ้านฝาง อำเภอบ้าน ฝาง จังหวัดขอนแก่น ๔๐๒๗๐

๒) เว็บไซต์ http://bktao.kkzone๑.go.th/

๓) ร้องเรียนด้วยตนเอง / ไปรษณีย์ สำนักงานเขตพื้นที่การศึกษาประถมศึกษาขอนแก่น เขต ๑ เลขที่ ๒๖๔ หมู่ ๑๓ ถนนศูนย์ราชการ อำเภอเมือง จังหวัดขอนแก่น ๔๐๐๐๐

๔ สายด่วนกระทรวงศึกษาธิการ โทร ๑๕๗๙

หมายเหตุ

### **18. ตัวอย่างแบบฟอร์ม ตัวอย่าง และคู่มือการกรอก (หรือรายละเอียดเพิ่มเติม ถ้ามี)**

ชื่อเอกสาร

อัพโหลดไฟล์เอกสาร  $\Box$ ใช้ลิงค์ไฟล์เอกสาร (หากต้องการระบุเป็นลิงค์ให้คลิกเลือกช่องนี้) (ในระบบมีให้คลิก เพื่ออัพโหลดไฟล์เอกสารตัวอย่าง

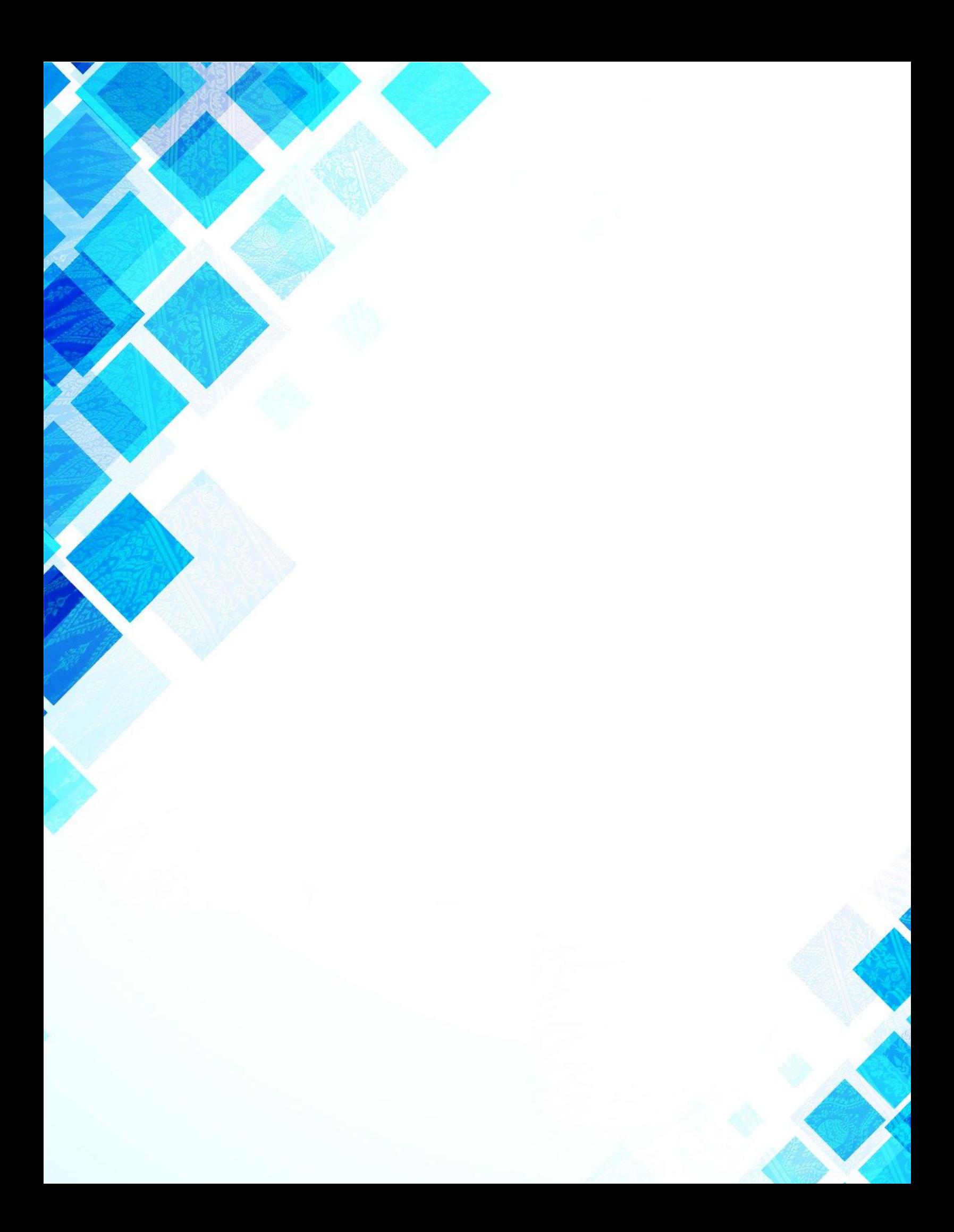